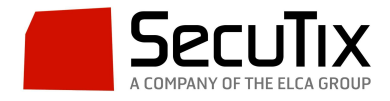

## **Creación de una PDA para un Organismo**

Para crear una PDA para un organismo debemos seguir los siguientes pasos:

1. En el panel de "Organismo> Operadores> New> Buscar PDA> OK".

| <b>Operadores</b><br>ermes de los operadores virtuales |                                                                    |                       |                                          |            | C Operador: Nuevo (ASPRO) - Mozilla Firefox<br>$\Box$<br>$\times$<br>$\sim$                                                                                                    |                      |                    |                        |  | Mostrar operadores SecuTar.  |  |
|--------------------------------------------------------|--------------------------------------------------------------------|-----------------------|------------------------------------------|------------|----------------------------------------------------------------------------------------------------|----------------------|--------------------|------------------------|--|------------------------------|--|
| Operadores virtuales                                   | RMR   PONER EN FUNCIONAIENTO   E DETENER   CESACTIVAR  <br>+ NUEVO |                       |                                          |            | https://aspro.pp-pos.secutix.com/tnop/operator/listOrgSearchUser.htm?readonly-true&action-new&refList-stx.OperatorList&login=fal-<br>- all Car Languages -<br><b>ALL Service</b> |                      |                    |                        |  |                              |  |
|                                                        | <b>APELLIDOS</b>                                                   | NOMINE                | CORREO INTERNO CÓDIGO DE CONEXIÓN ESTADO |            | ☆ Operador: Nuevo                                                                                                    |                      |                    |                        |  |                              |  |
|                                                        | > Armengol                                                         | Meritant<br>ASPRO MAM | Activo                                   |            |                                                                                                    |                      |                    |                        |  |                              |  |
|                                                        | $E$ Canals                                                         | Tomeu                 | ASPRO TCA                                | Activo     | Nombro                                                                                                    |                      | Apollidos          |                        |  |                              |  |
|                                                        | > Castell                                                          | Jordi                 | ASPRO_JCA                                | Activo     | Código de conexión PDA<br><b>APELLIDOS</b><br>PDA                                                                                                    |                      |                    | BORRAR<br><b>ISCAR</b> |  |                              |  |
|                                                        | $\blacktriangleright$ Castelló                                     | Mónica                | ASPRO MCO                                | Activo:    |                                                                                                    | NOMBRE<br>PDA<br>PDA |                    |                        |  |                              |  |
|                                                        | $E$ Ceni                                                           | <b>than</b>           | ASPRO ICE                                | Adivo      |                                                                                                    |                      | CÓDIGO DE CONEXIÓN |                        |  |                              |  |
|                                                        | A de Andrés                                                        | Diego                 | ASPRO_DDA                                | Adivo      |                                                                                                    |                      |                    |                        |  |                              |  |
|                                                        | <b>II</b> Do Utrilla                                               | Juan                  | ASPRO JUT                                | Suspendido |                                                                                                    |                      |                    |                        |  |                              |  |
|                                                        | $\n  Dec\n$                                                        | Manuel                | ASPRO MDI                                | Activo.    |                                                                                                    |                      |                    |                        |  |                              |  |
|                                                        | $\blacktriangleright$ García                                       | Ruth                  | ASPRO_RGA                                | Activo     |                                                                                                    |                      |                    |                        |  |                              |  |
|                                                        | $\blacktriangleright$ Greenwood                                    | Sara                  | ASPRO SGR                                | Activo     |                                                                                                    |                      |                    |                        |  |                              |  |
|                                                        | LAO                                                                | Supervisor            | ASPRO_SUPLAO                             | Activo     |                                                                                                    |                      |                    |                        |  |                              |  |
|                                                        | $+ LAQ$                                                            | Taquilla              | ASPRO TAGLAQ                             | Activo     |                                                                                                    |                      |                    |                        |  |                              |  |
|                                                        | $L$ dpez                                                           | Maria                 | ASPRO MLD                                | Activo:    |                                                                                                    |                      |                    |                        |  |                              |  |
|                                                        | Pérez Vadillo                                                      | Rail                  | ASPRO_RPE                                | Activo     |                                                                                                    |                      |                    |                        |  |                              |  |
|                                                        | <b>X</b> Penquet                                                   | Catos                 | ASPRO_CPE                                | Inactivo   |                                                                                                    |                      |                    |                        |  |                              |  |
|                                                        | $x$ Ruiz                                                           | Catos                 | ASPRO CRU                                | Inactivo   |                                                                                                    |                      |                    |                        |  |                              |  |
|                                                        | Tapia (Maxus)                                                      | Javier                | ASPRO JTA                                | Activo     |                                                                                                    |                      |                    |                        |  |                              |  |
|                                                        | $\blacktriangleright$ Tarazón                                      | Sara                  | ASPRO_STA                                | Activo     |                                                                                                    |                      |                    |                        |  |                              |  |
|                                                        | $V$ Vega                                                           | Ana                   | ASPRO AVE                                | Activo     |                                                                                                    |                      |                    |                        |  |                              |  |
| Inicialización                                         |                                                                    |                       |                                          |            |                                                                                                    |                      |                    |                        |  |                              |  |
|                                                        |                                                                    |                       |                                          |            |                                                                                                    |                      |                    |                        |  |                              |  |
| <b>FE</b> Catálogo                                     | Número de elementos: 19                                            |                       |                                          |            |                                                                                                    |                      |                    |                        |  | <b>FALSO</b><br><b>NUEVO</b> |  |
|                                                        |                                                                    |                       |                                          |            |                                                                                                    |                      |                    |                        |  |                              |  |
| <b>2</b> Operadores                                    |                                                                    |                       |                                          |            |                                                                                                    |                      |                    |                        |  |                              |  |
| <b>D</b> Herramientas                                  |                                                                    |                       |                                          |            |                                                                                                    |                      |                    |                        |  |                              |  |
| <b>1</b> t Contacto                                    |                                                                    |                       |                                          |            |                                                                                                    |                      |                    |                        |  |                              |  |

1. Imagen Activación de la PDA en el contexto Operadores

Una vez que lo hemos buscado dentro de los operadores, pulsamos "ok" para tenerlo disponible en el panel de operadores (primeramente aparecerá en estado "suspendido").

A este usuario NO hay que cambiarle la contraseña que tiene por defecto asignada.

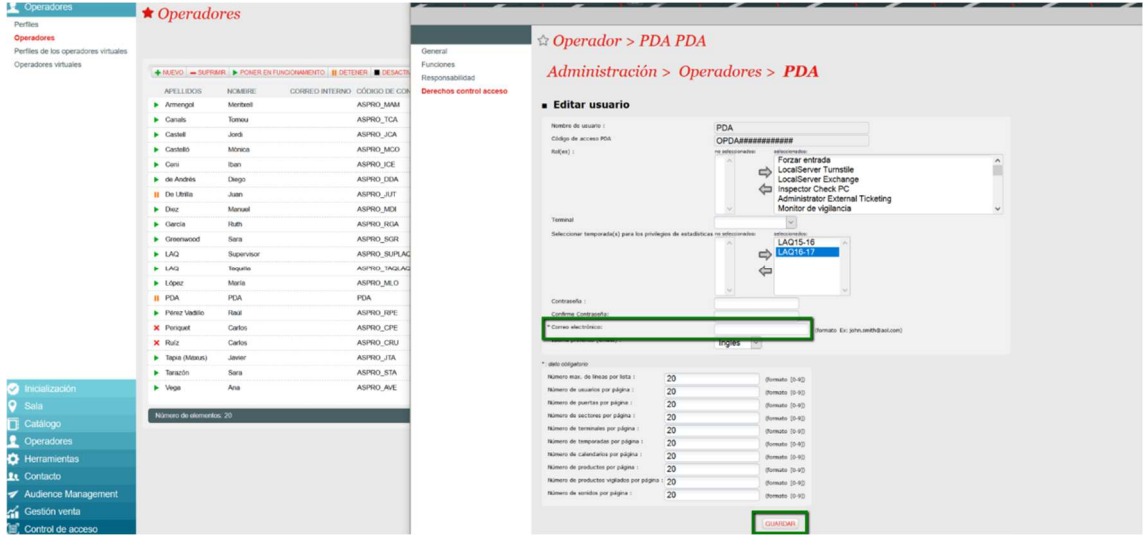

2. Dentro de este operador hay que ir al menú de "Control de Acceso".

2. Imagen Cambios en el Operador PDA

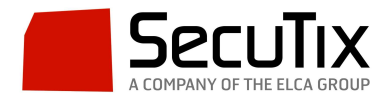

En este punto se le asignarán todos los permisos al operador de la PDA. Aquí tenemos que llevar a cabo las siguientes acciones: Asignarle todos los roles a este operador. Añadirle un correo electrónico.

Es importante tener presente que en este tipo de configuración, a la hora de guardar los cambios, esto se llevará en la pestaña de la parte inferior de la pantalla y no arriba como sucede en la mayoría de los menús de SecuTix.

Este proceso se tiene que llevar a cabo para cada organización en la que se quiera crear un operador PDA.